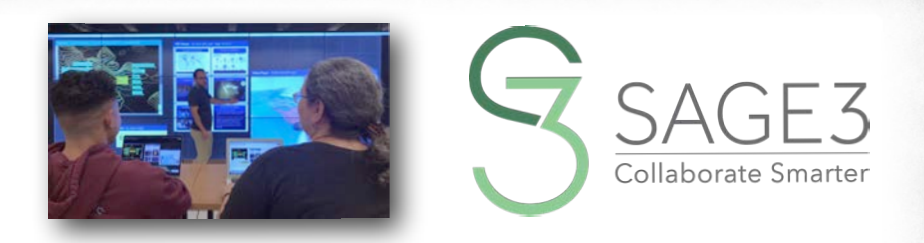

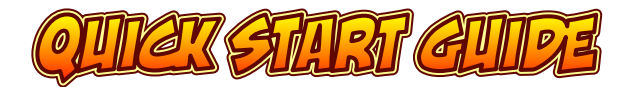

### *download and install sage3 from sage3.sagecommons.org*

*this guide is for Version 1.0.8 (2023)*

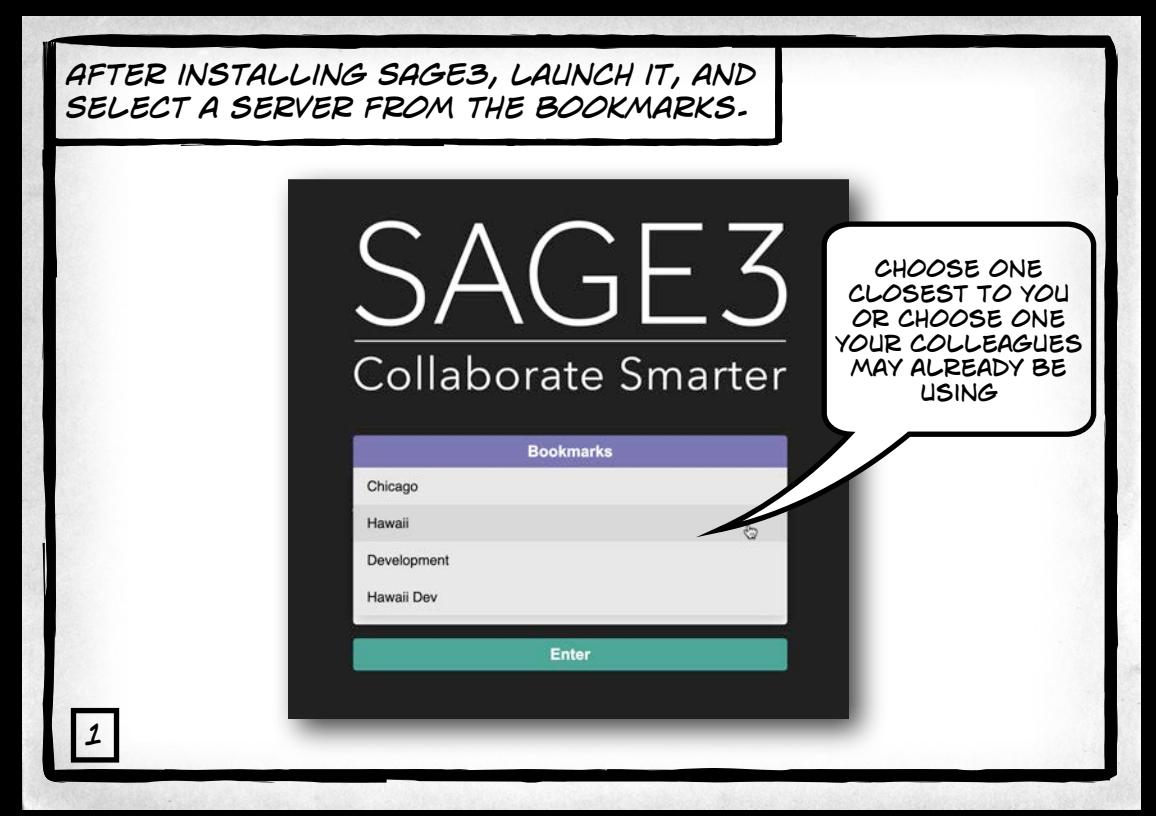

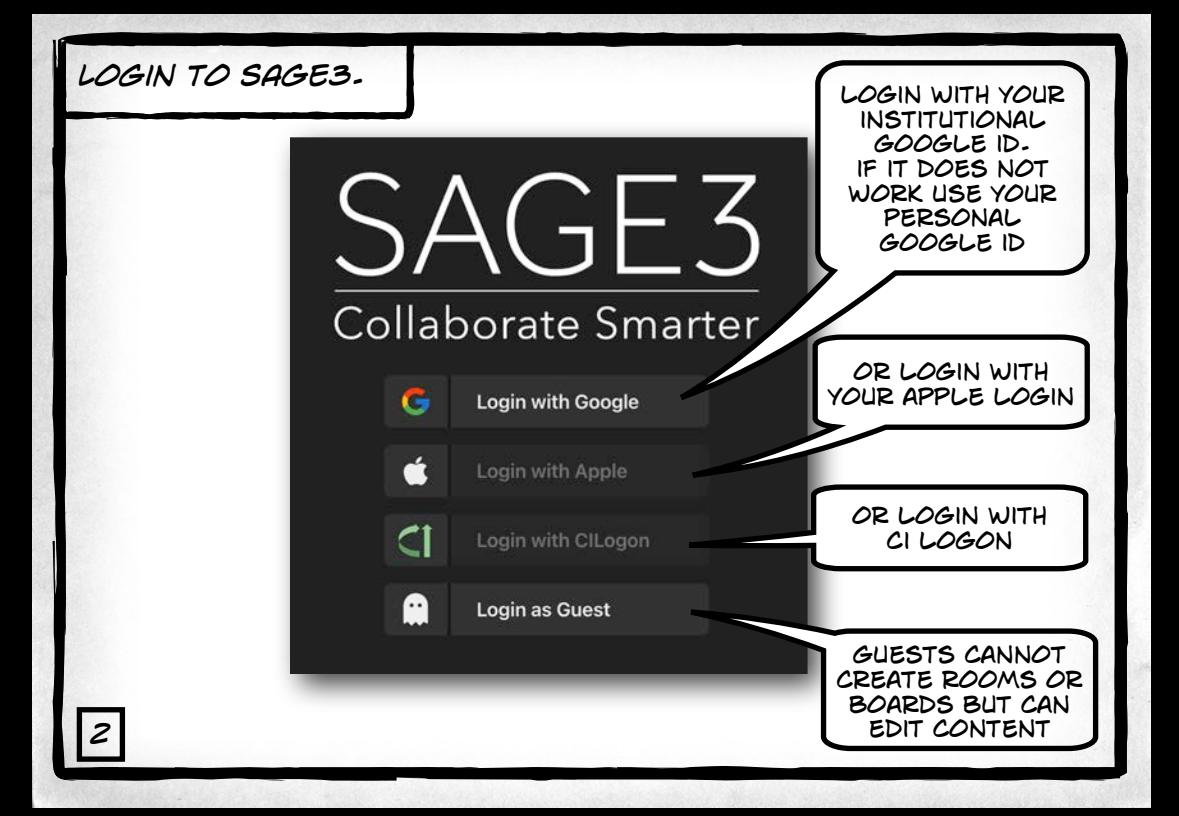

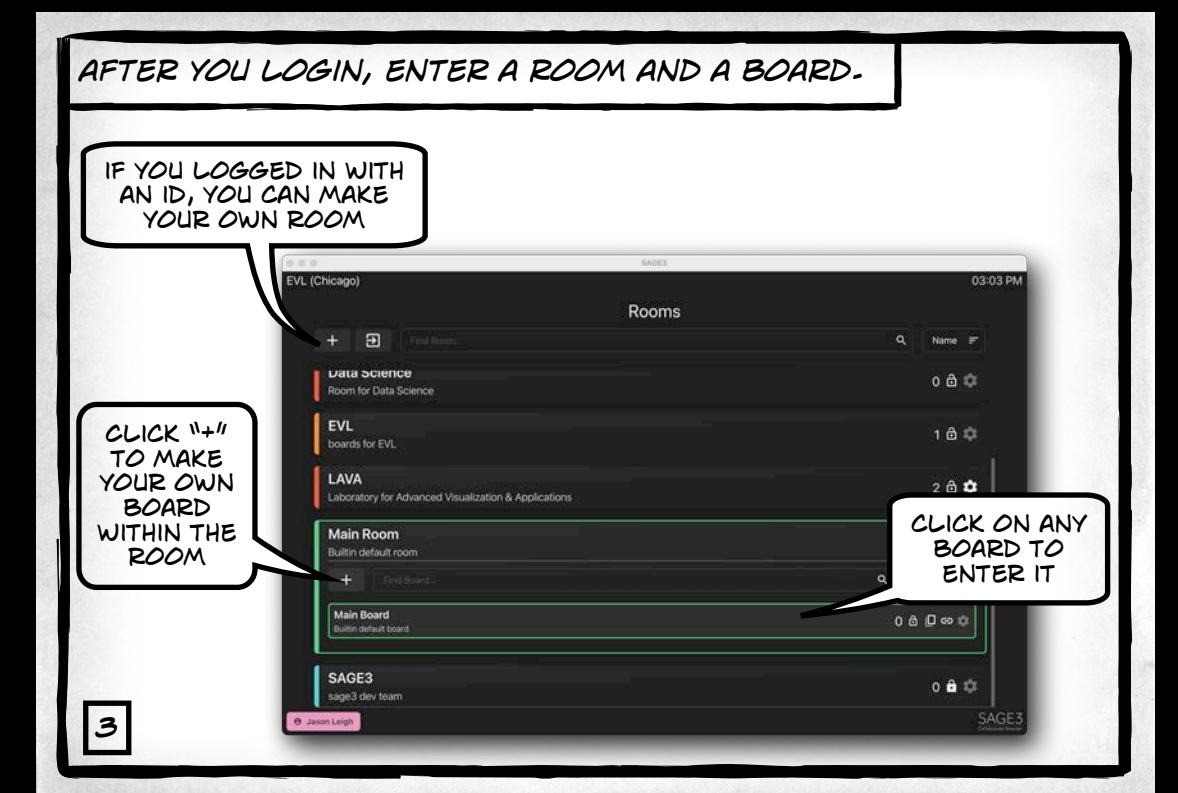

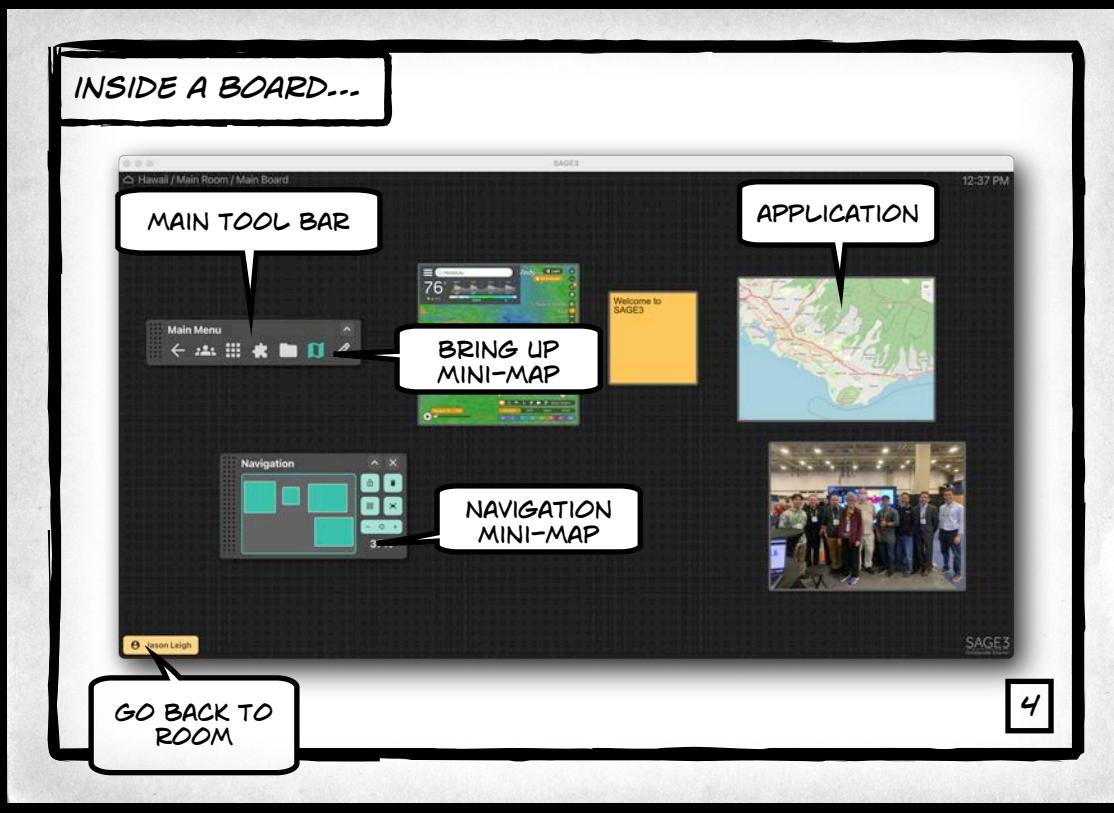

### *Navigating the board…*

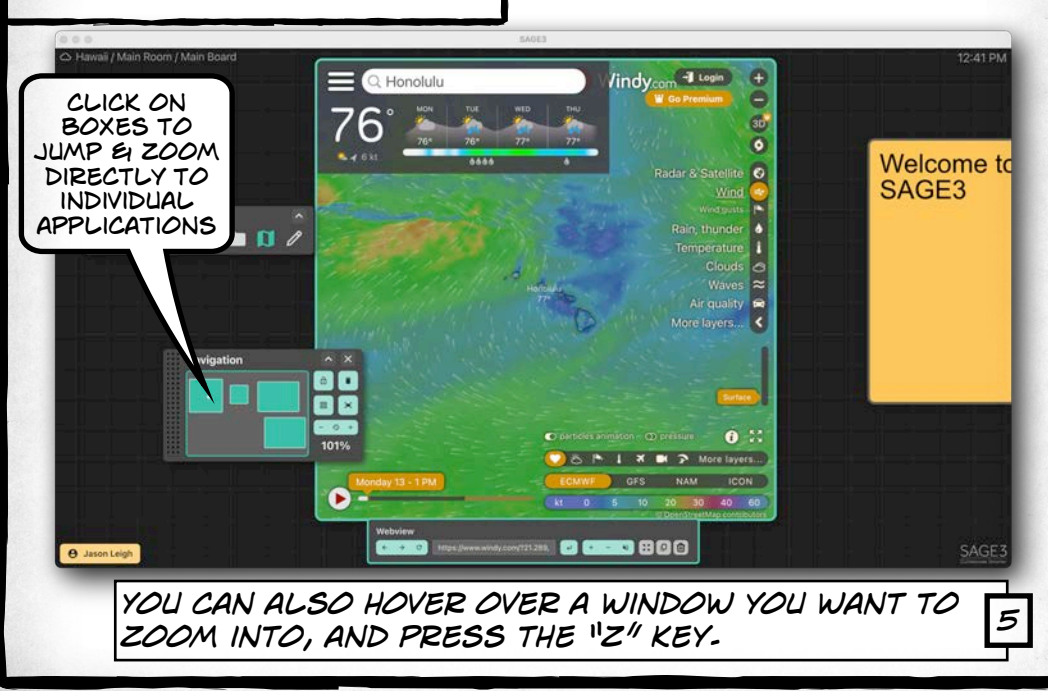

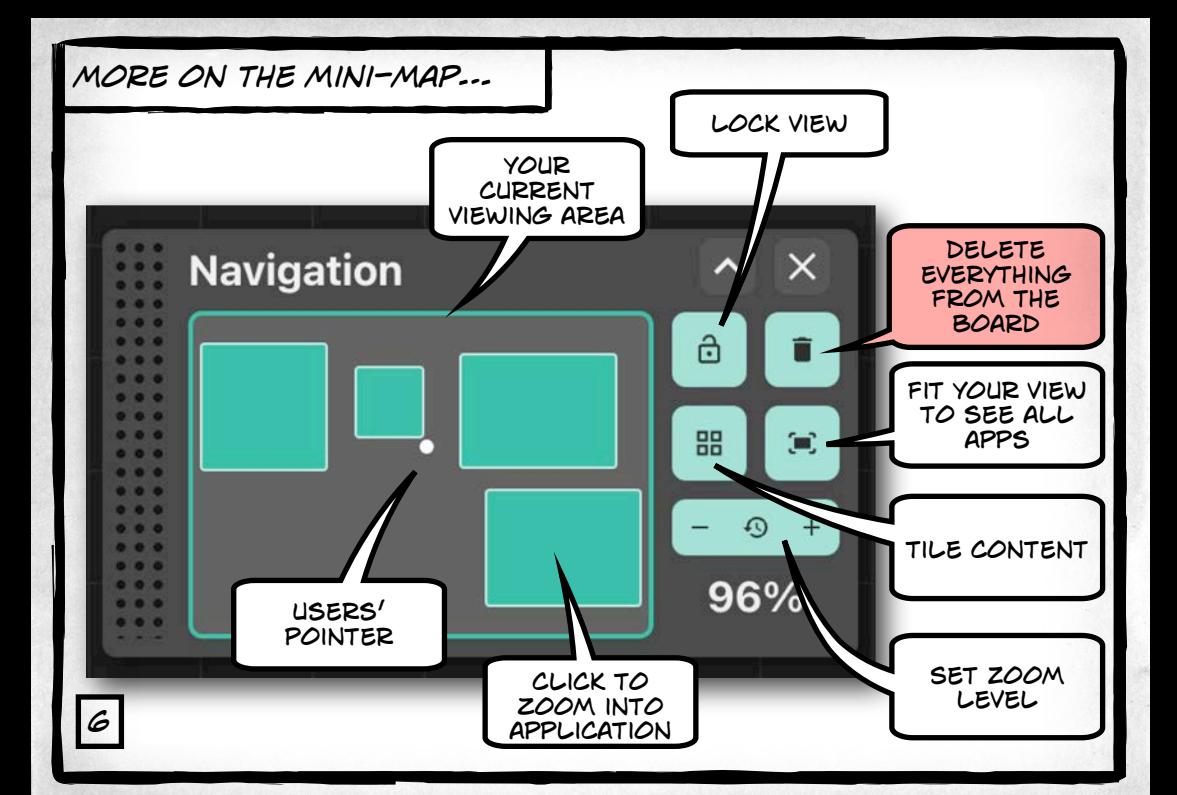

## *Fine tune your navigation…*

pan and zoom by holding down the spacebar. Then click-anddrag with your mouse to pan, and turn your scroll wheel to zoom.

you can use your track pad too of course *7 "+" or "-" to zoom*

**TELES** 

æ

*You can also use the arrow keys to pan and* 

### *you can upload pdf, jpg, JPEG, png, svg, webp, txt, md, markdown, mp4, m4v, py, geojson files & URLs into SAGE3…*

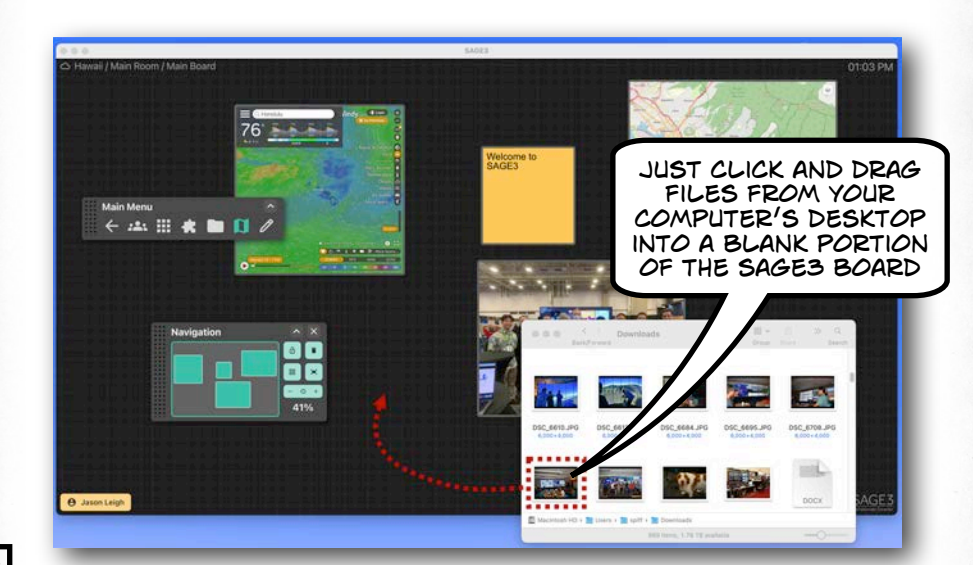

*8*

### *controlling your applications…*

tion in the SASE) or unfor manners channel in this study 1984. This waiting with the projection of Philosophy and program and a series and an interesting shareholder to consumer the e est des geogeniens auf ein der meinsteinen aufgebenden. Das der ein eine einem Sprachen zu einer Zeitglies<br>projekten für einsprachen, einen mei heben beneutzten der men in genommen a promiten, aus Zeitglie<br>meinheben fürs

[1796] While I specialize all the property safety signs welling if your cost in All

SCPMLA Busines the presentation and it was devided that C should show his tard and A discovered from the protector as C connects to help the cable. It were chat the cable about the control of the control of the control of the control of the control of the control of the control of the control of the cont or All this justice. Constitute he mostly a different details from A. and a details worsh excess

### **All Soundburg**

The success are distributed by his members was insured by the lot of condition ("out stimbule The newsy was already [19]. The Dair collection of approach to the car of space to collect participants.<br>To effective assetting [19]. The Dair collection of spectrum (plus) in Figure 11 collect participants.<br>In additional ate the furthermer of other participants sharing mestings. The surveys partition<br>vil arth the furthRill and peripeter humed successive article, he a baler date, w<br>tons as their applic to making Room monitoring.

or show that participants had stronger position attitudes toward the 1902), with all 14 questions primate atoms second engineer. The<br>sell receiving did not pressive primate with each olds 2 questions on<br>one models (3 maintain from on the marine" and "senit tarticismic

contract in a summary function of the statement and a person permitted of the file of the file of the file of<br>In the state of the file of the file of the state of the state of the state of the state of the state of the

ade those in me artists had to well-rulent attracks by our lab assetses

each application has a toolbar WITH ADDITIONAL options you can access

 $\leftarrow$  25 H & D O  $\neq$ 

**Main Menu** 

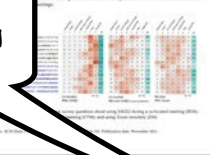

#### has a fire three from increase of two a funds forces in this case there

#### 1 ENVIRONMENT

band on our stacration, we meeded for what to depende persons of company how they offer the first of assistant, as leafs as highlight possible whosts are of the use of most in how they offset the first of assettings, as well as highlight possible processions the use of space in<br>The concess of contrast contributions as it was used to the locked interestings (SDA), in this discussion,<br>In present a to negate how to increase the advanced compatibilities in future meeting to be

The regulations of some at each mode was variety different in CEN's away was trapile buyers.<br>The main but altitude from the three centres of the main but altitude of the region of the same of the same of<br>the state of the s in 1974 years had addressed formers, excluding from here, hyphot arrangement of contexts, and anguakty, a store amenerous servicosatene. For alterating these incremented arings war allocation<br>Antina patients, of control considerings. We show in Figure 1 an Electronica of control contribution<br>and anothing forms of t

The companies of the start follows to preventible content countries on the present policies who The conventional meeting follows ampainting convert commitment (this person payment, where the control interest process). And it can this flow above out in a structure of structure of a later sharks, as half procedur maximize their shared access. Linksam to the processor de to contribute control of both they can protectly the presentar and verticities that therefore, but notice<br>there the focus on this as the stability of a protection COVID-100 and they are feely the three stability of<br>a state of on and a senie This negatively affects active participation. Swifters and attentions as their con-Installation and sound companies during machine for a system for a moment to believe that a published should said light

activity and allowed speed (1933).<br>The valiss filters meetings (2010) follows what we did as a memb granalist of whose whose paint conductive leaser developments are easily but then it years reservthe stringer controllerations (chat incompre, atomitations) shoring acceller processive's time, which crop<br>- by his parallel to the even processible the flowes, anicolations allows participants (controller in the the<br>- sam of during this information and little. But you sette as infimitive to the streets of the standard. The a Mentified as parallel chat furture to the work of Surface at al. [11], Selected, we leasted to eigenthat this stock is intermediate Serwoon belts sequented and fielly painlist counter sturing, while that the south is selected that between bely sequented and belly parable control mustag, white<br>still achieved sligning to parable records, much tag in the member send questies of standar after a<br>lar achieved in meetings by to the fifth that will be the first top and the condition of the property of the property of section (i.e. it) in that can but can be a part to perfect limit could be a provide the country.<br>Google Cora is the secondary track it is then likely to meeter limit contributions, which track the<br>How expect spatial positi The ANGED marriage (WAS) cubdut a high guarable content contribution adustry, as any standar present can show enablely represent control at any grows toos, including their actions, and as<br>the absolutes of state on the basic distinct is access they are not described by remain and as and this helps him the law between main and accordance contributions. A science place saw can be ment that the product and other participants started a science standard and while another is prevention, and the product spectral and a started and the product of the started and the product of the started and the started whether province in industry trans infinite and to dependential alteration. In the metallic compacontribution patients, while a presenter to speaking, their Secretary and collaboration partners may there are the presented in secretary, that is not exercisely above to except the first beat whiteway for the discussion, and is transported alone. Hosten's such subdivisors in prevailing to the control the control speaket to be king at, source that they can interestimate rails to it. They contributions county a complex current votes; the space artistable on the large Hopfor-

the affective forces being the t. In 10 Ann an Indiana de November

**Supported** 

The fully possible commit absence parties and he adjacent in the other formats of mention in without there are not with the own of well-link unbanks tools. For example, the hitro leased by wering participants and with the cas of interipre estimate interior teample, the receipts<br>suggestry control of the spots participant capabilities of IAGE and has an infinite caston by the ori<br>a large depict on a personal c have be want to say to profit output and biker a most connectional angle should increashave to want to said to be attended salver and follow a start procedured singly directed assets.<br>That is requested of water people's We tell discusse this advantages of the people's constant<br>patient and was seen as not MM the polices had one by whether in the first state in the same and second look terminal manual

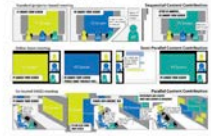

rig, it come particularly the way bested from the particular particular field and their section of a setter but<br>show may be but along the way, bested from the station of a set on their armor and a field series that but an<br> and are often content as the week allow, imagering many suggestions and also

#### 11. Advertising of the distribution from the class

111 Chronical May To excellent control and where the models to them 1.1.1 Chessing of Most, In a parallel content contribution whereas it is provider to share commer-<br>Healtholds and a share a betrouse state state for processes of the system on a large display implies<br>Antoins a quest of oth construction provide the first That moves that the Replay server as an external management (C) for all of the<br>constructions and allows. That moves that the Replay server as an external moving (C) for all of the also was The new mon on the wall declares to the current presenter and all other participants that<br>Herm is a paint that we<br>study and an internal and the will not full between the capital This circuit that the second and ad wall works both to low up folser alons (in by disensed) and returnal the team of paid situa-18ad Clean Bacound). The is likely to one the copolice had during and after the meeting.

This infection framed boxed for a fix the state to find any and thought to

for example, for this pdf viewer, click on "+" to show more pages

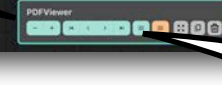

even more options here, like download a copy of the *<sup>9</sup>* content

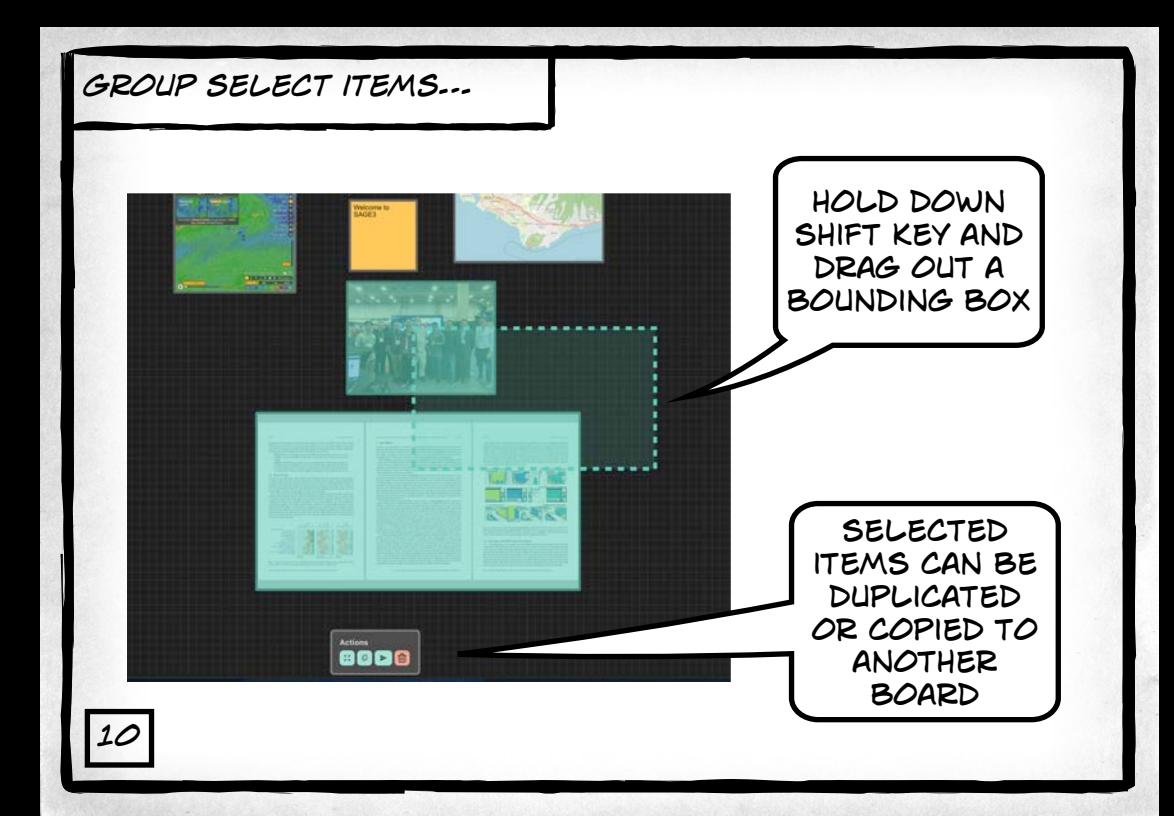

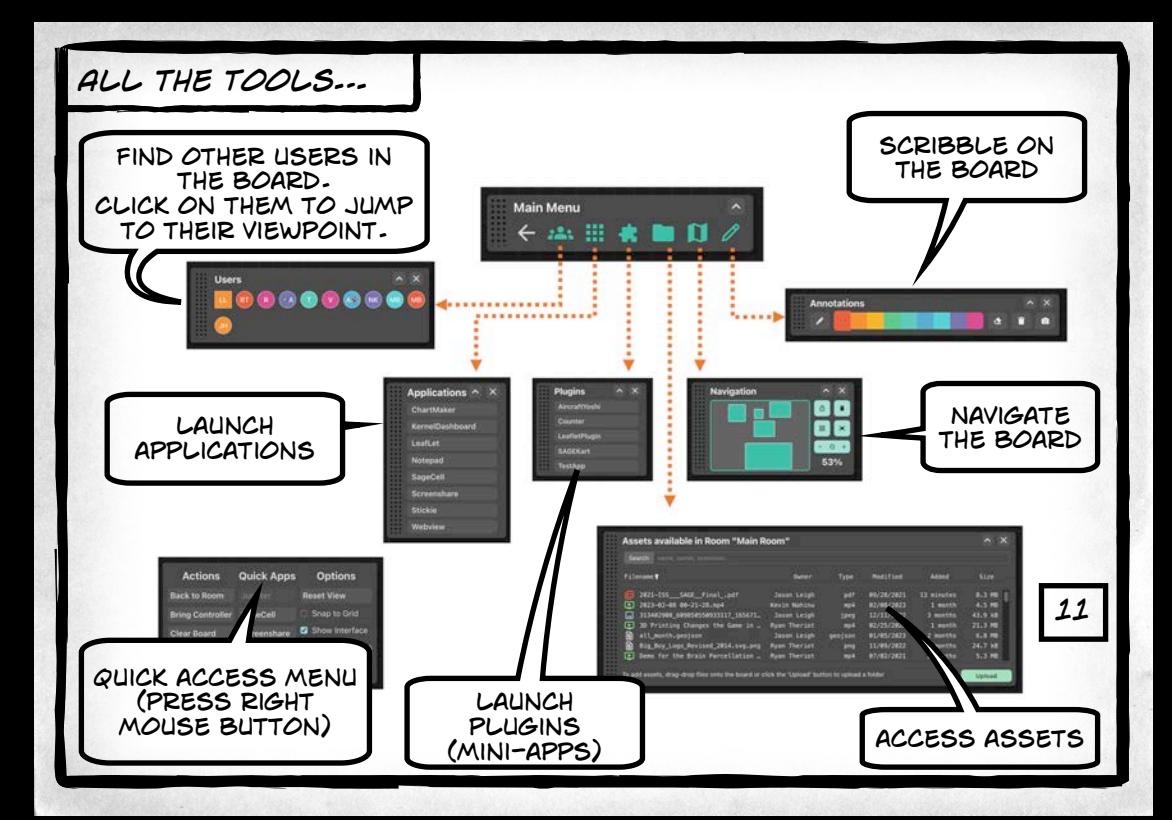

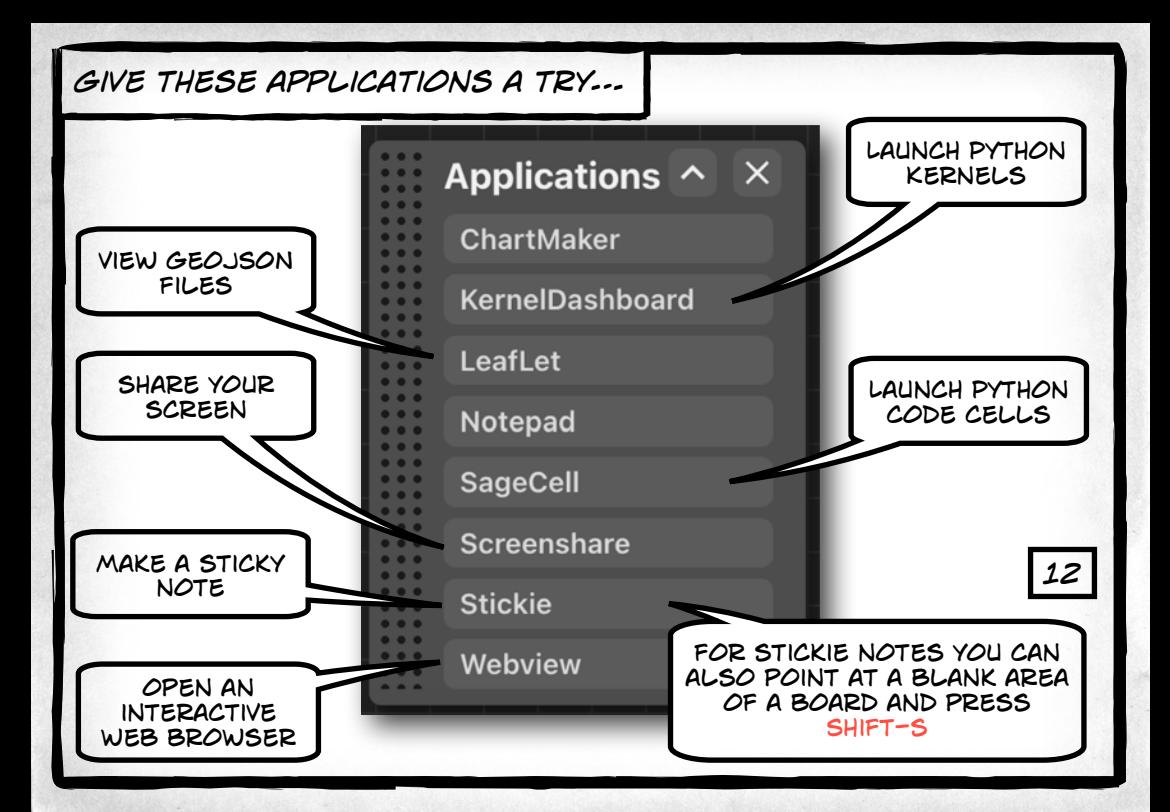

# *screen sharing…*

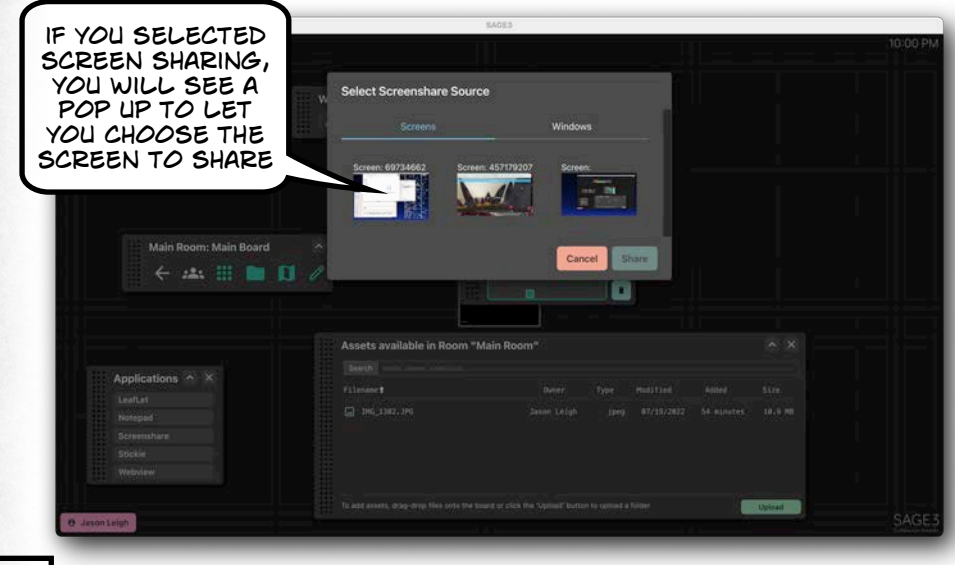

*13*

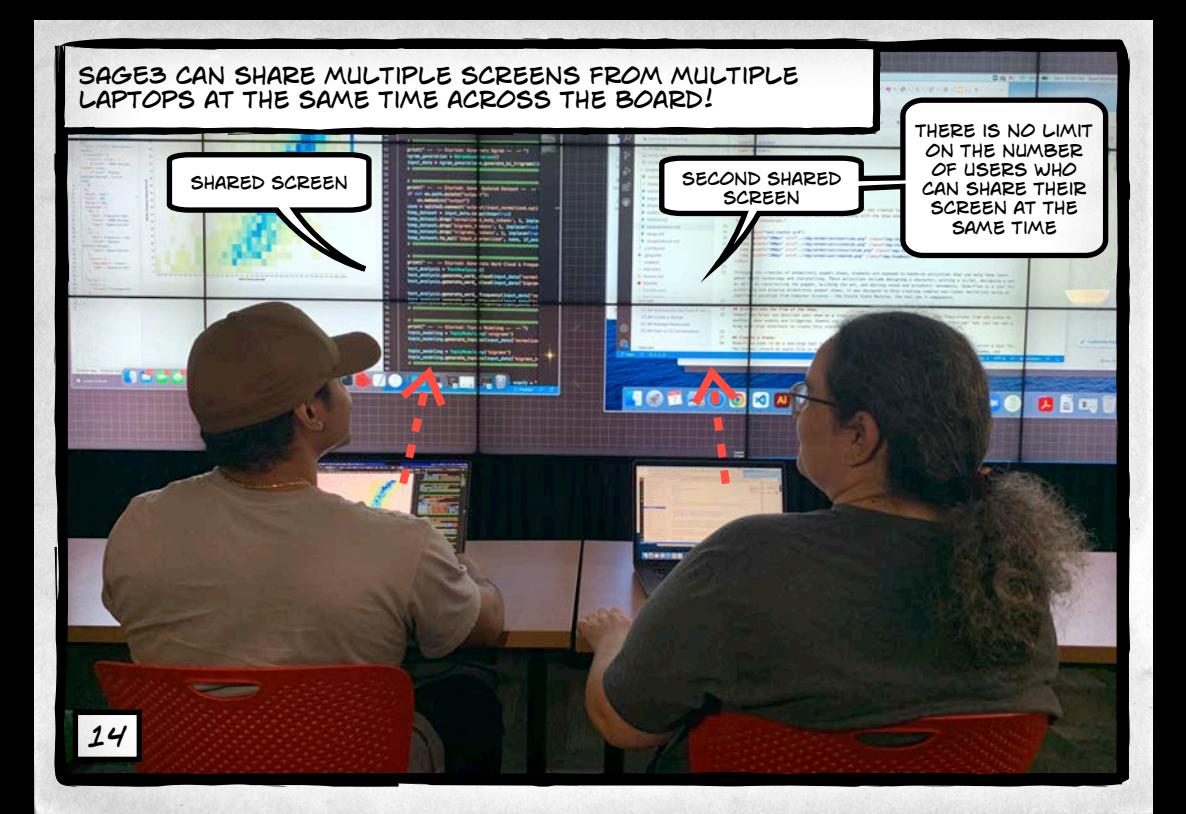

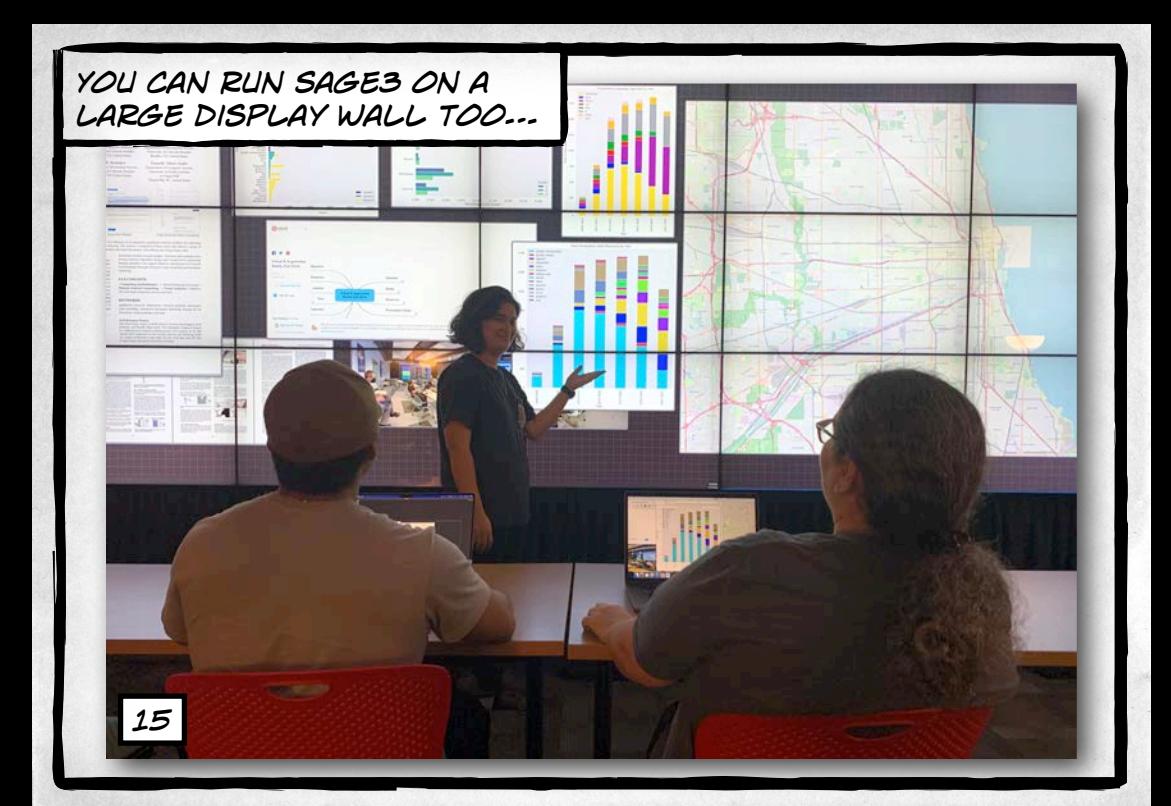

*Just install the Sage3 client application on the computer driving the wall, and launch it.*

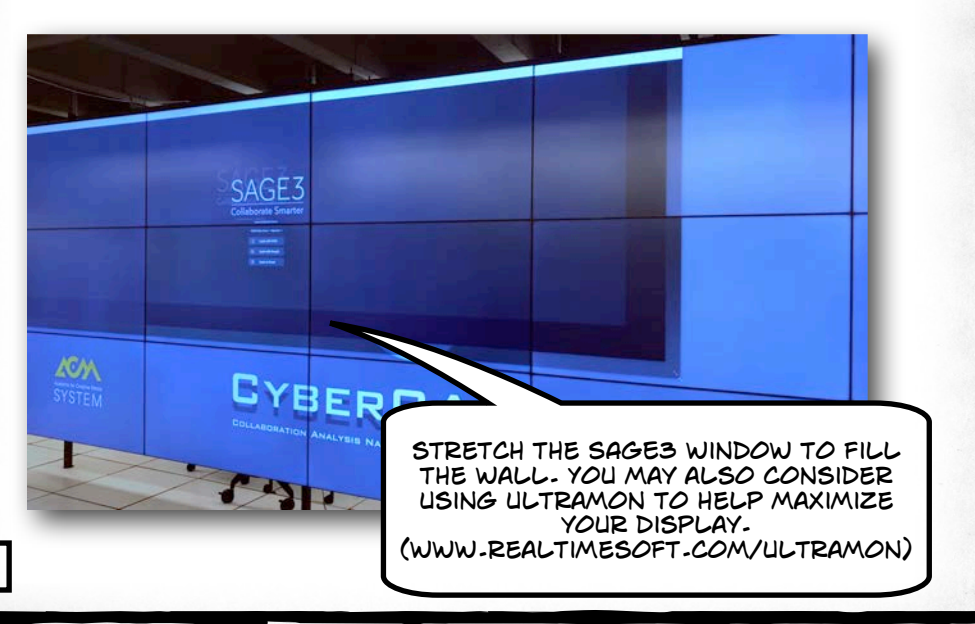

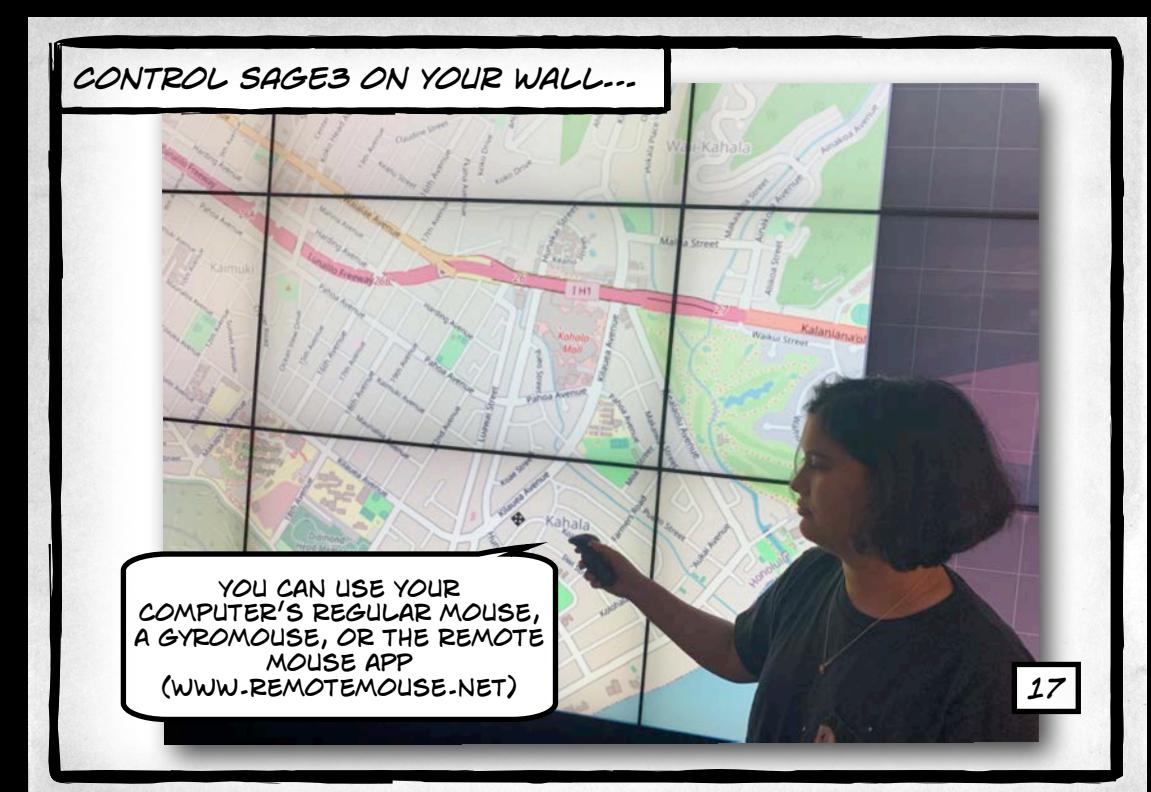

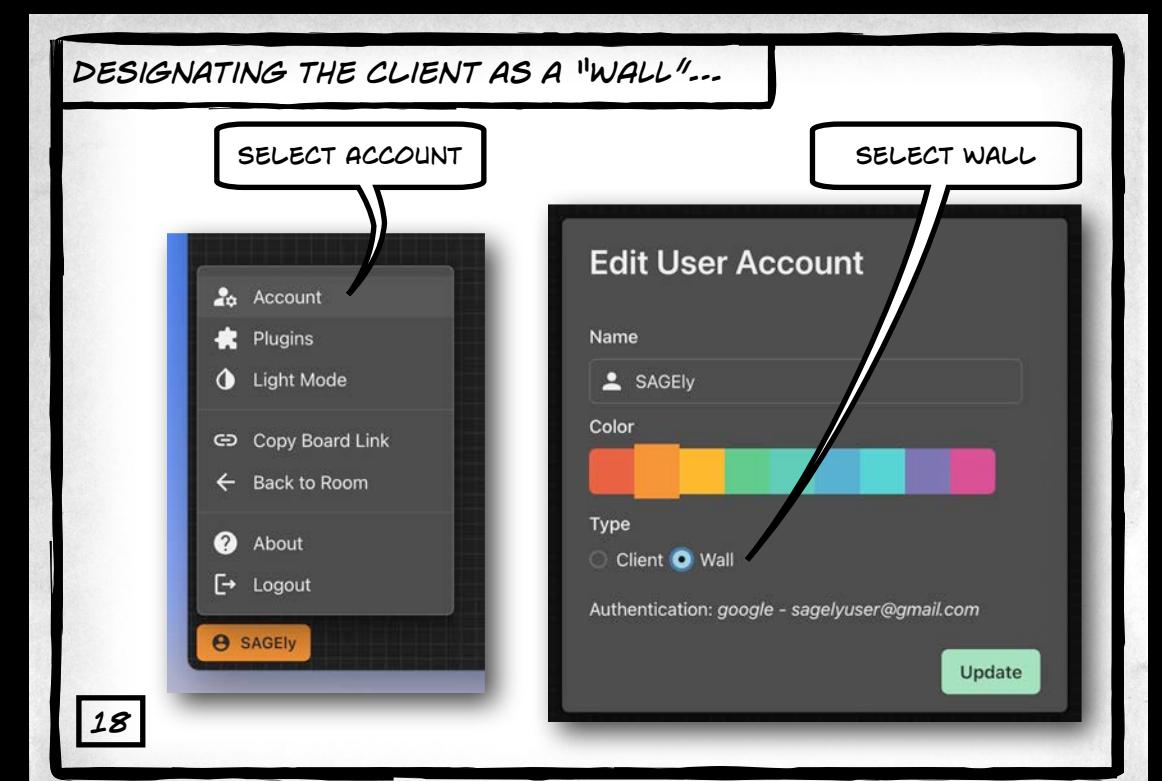

![](_page_19_Picture_0.jpeg)

![](_page_20_Figure_0.jpeg)

![](_page_21_Picture_0.jpeg)

![](_page_22_Picture_0.jpeg)

![](_page_22_Picture_1.jpeg)

### *https://discord.com/invite/VDNy2bzAgc*

### *SAGE3 is made possible by the following National Science Foundation awards:*

*2004014 (university of Hawaii at Manoa), 2003800 (University of Illinois at Chicago), 2003387 (virginia Tech)*

![](_page_22_Picture_5.jpeg)

*22*